# **B**ежба **3** Операције са матрицама

## **4.1.** ТРАНСПОНОВАЊЕ МАТРИЦА

Транспоновање матрица са реалним коефицијентима, је замена врста и колона. Врши се помоћу оператора **'** .

ПРИМЕР **1:** Транспоновати дату матрицу  $\overline{\phantom{a}}$  $\overline{\phantom{a}}$  $\overline{\phantom{a}}$  $\overline{\phantom{a}}$ ⅂  $\mathsf{L}$  $\mathbf{r}$  $\mathbf{r}$ L Γ  $-4$   $-5$   $= 2 4 - 5 - 6$  $2 -3 1$ 1 2 3  $A = \begin{vmatrix} 2 & -3 & 1 \end{vmatrix}$ .

 $\gg$  A, E=A'  $A =$  *1 2 3 2 -3 1 -4 -5 -6*   $E =$  *1 2 -4 2 -3 -5 3 1 -6* 

ПРИМЕР **2:** Транспоновати скалар а=[5.2] и векторе x=[-1 3 8],

 $>> a=[5.2]'$ *a = 5.2000*   $>>$  x=[-1 3 8]' *x = -1 3 8* 

ПРИМЕР **3:** Транспоновања матрица чији су елементи комплексни бројеви, врши се тако што се транспонује матрица и истовремено коњугује сваки њен елемент.

 $\gg$  Z=[1+2\*i, 2-6\*i; 3+7\*i, 4+8\*i], W=Z'

*Z = 1.0000 + 2.0000i 2.0000 - 6.0000i 3.0000 + 7.0000i 4.0000 + 8.0000i*   $W =$  *1.0000 - 2.0000i 3.0000 - 7.0000i 2.0000 + 6.0000i 4.0000 - 8.0000i* 

## **4.2.** ДЕТЕРМИНАНТА МАТРИЦЕ

Детерминанта квадратне матрице је број који се у MATLAB-у израчунава помоћу наредбе *det()*.

ПРИМЕР **4:** Израчунати детерминанту квадратне матрице A.

 $\gg$  A ; D=det(A)  $D=$ -27

ПРИМЕР **5:** На исти начин се одређује детерминанта комплексне матрице. Нађимо детерминанту матрице Z из примера 3.

 $>> Z$ , D1=det(Z) *Z = 1.0000 + 2.0000i 2.0000 - 6.0000i 3.0000 + 7.0000i 4.0000 + 8.0000i*   $DI =$  *-60.0000 +20.0000i* 

Наредбом *diag(A)* добијамо дијагоналну матрицу дате матрице А.

ПРИМЕР **6:** Издвојити елементе главне дијагонале матрице А

а) Резултат написати као низ бројева и назвати је X1

 $\gg$  A;X1=diag(A), *X1 = 1 -3 -6* 

б) Елементе записати у форми матрице, назвати је X2.

 $>>X2 = diag(diag(A))$  % ovakvom naredbom se elementi dijagonale prikazuju u formi matrice X2. Matrica X2 ima dimenzije kao i matrica A, istu glavnu dijagonalu kao matrica A svi ostali elementi su 0 *X2 = 1 0 0*   $\theta$  -3  $\theta$  *0 0 -6* 

## ОСНОВНЕ ОПЕРАЦИЈЕ СА МАТРИЦАМА СУ**:** САБИРАЊЕ**,** ОДУЗИМАЊЕ**,**  МНОЖЕЊЕ**,** СТЕПЕНОВАЊЕ И ТРАНСПОНОВАЊЕ**.**

#### **4.3.** САБИРАЊЕ И ОДУЗИМАЊЕ МАТРИЦА

Сабирање и одузимање матрица врши се тако што се сабирају, односно одузимају одговарајући елементи матрица. Том приликом морамо водити рачуна да матрице буду истих димензија. Иста правила важе и код вектора.

**ПРИМЕР 7:** Сабрати 
$$
A = \begin{bmatrix} 1 & 2 & 3 \ 2 & -3 & 1 \ -4 & -5 & -5 \end{bmatrix}
$$
 и  $B = \begin{bmatrix} 2 & 3 & -4 \ 1 & -1 & 1 \ 3 & 2 & -1 \end{bmatrix}$ .

>> A=[1, 2, 3; 2, -3, 1; -4, -5, -5]  
>> B=[2, 3, -4; 1, -1, 1; 3, 2, -1]; C=A+B  
A =  
\n
$$
\begin{array}{cccc}\n1 & 2 & 3 \\
2 & -3 & 1 \\
-4 & -5 & -6 \\
C =\n3 & 5 & -1 \\
3 & -4 & 2 \\
-1 & -3 & -6\n\end{array}
$$

Сабирање и одузимање је изводљиво и у случају када је један чинилац скалар. Такав израз MATLAB тумачи тако што сваком елементу матрице додаје или од њега одузима назначени скалар.

ПРИМЕР **8:** Од дате матрице А одузети скалар 1.

 $>> D=A-1$  $D =$  *0 1 2 1 -4 0 -5 -6 -6*  Напомена*:* У предходном примеру, скалар 1 MATLAB аутоматски схвата као матрицу истих димензија као што је матрица А чији су сви елементи једнаки 1. Иначе у математици ово одузимање се не може обављати. Могу се одузимати само матрице, па се ова јединица схвата

као јединична матрица истог реда као задата матрица A, тј. *I =*|  $0\quad 1\quad 0$  $\begin{bmatrix} 1 & 0 & 0 \end{bmatrix}$ 0 0 1  $I = \begin{bmatrix} 0 & 1 & 0 \end{bmatrix}$  $\begin{bmatrix} 0 & 0 & 1 \end{bmatrix}$ .

#### **4.4.** МНОЖЕЊЕ МАТРИЦА

Множење матрица скаларом се врши тако што сваки елемент те матрице помножимо вредношћу датог скалара. За множење матрица скаларом важи закон комутације, тј.  $kA = Ak$ .

ПРИМЕР **9:** Ако је *k* = 5 , одредити матрицу 5*A*. Множење матрица се обавља коришћењем оператора \* .

 $>> A$ ,  $F=5*A$ *A = 1 2 3 2 -3 1 -4 -5 -5*   $F =$  *5 10 15 10 -15 5 -20 -25 -25* 

**Множење две матрице:** Производ матрица A={  $\left( a_{_{i,j}} \right)_{_{m \times r}}$  } и B={  $\left( b_{_{i,j}} \right)_{_{r \times n}}$  } је нова матрица  $C = \{(c_{i,j})_{m \times n}\}\$ чији су елементи  $c_{ij} = \sum_{k=1} a_{i,k} b_k$ , *r*  $\chi_{ij} = \sum a_{i,k} v_{k,j}$ *k*  $c_{ii} = \sum a_{i,k} b_{i}$ =  $=\sum a_{i,k}b_{k,j}.$ 

ПРИМЕР **10:** Помножити матрице А и A1.

 $\gg$  A ; A 1 = [1, 2 ; 2, -3 ; 1, 6], P = A  $^*$  A 1 *A1 = 1 2 2 -3 1 6*   $P=$  *8 14 -3 19 -19 -23* 

ПРИМЕР **11:** Помножити матрице A1 и А.

 $>> A1*A$ 

```
??? Error using ==> * 
Inner matrix dimensions must agree.
```
Напомена*:* Матрично множење није комутативна операција и димензије матрица А и A1 морају да буду усклађене.

**ПРИМЕР 12:** Унети матрице  $F = \begin{bmatrix} 1 & 0 \\ 0 & 1 \end{bmatrix}$ 」 ן L L = 5 7 1 3  $F = \begin{bmatrix} 1 & 0 \\ 0 & 7 \end{bmatrix}, G = \begin{bmatrix} 1 & 0 \\ 0 & 1 \end{bmatrix}$  $\overline{\phantom{a}}$ ٦ L L = 1 6 4 2  $G = \begin{bmatrix} 1 & 1 \\ 1 & 1 \end{bmatrix}$  и помножити F и G а затим G и F .

 $\gg$  F=[1 3; 5 7], G=[4 2 ; 1 6] *F= 1 3 5 7 G= 4 2 1 6*   $\gg$  FG=F\*G  $FG=$  *7 20 27 52*   $\gg$  GF=G\*F *GF= 14 26 31 45* 

#### **4.5.** ИНВЕРЗНА МАТРИЦА

Инверзна матрица дате матрице A рачуна се по обрасцу  $A^{-1} = \frac{1}{\sqrt{2\pi}} \frac{adjA}{\sqrt{2\pi}}$ *A A*  $det(A)$  $^{-1} = \frac{1}{1 + (1)^2} adjA$ .

У MATLAB-у инверзна матрица  $A^{-1}$ , одређује се коришћењем наредбе *inv()*.

ПРИМЕР **13:** Наћи инверзну матрицу, задате матрице А.

 $\gg$  A; inv(A)  $ans =$  *-0.5882 0.1471 -0.3235 -0.1765 -0.2059 -0.1471 0.6471 0.0882 0.2059* 

ПРИМЕР **14:** Наћи инверзну матрицу, матрице 1 2 3 4 5 6 7 8 9 *S*  $\begin{bmatrix} 1 & 2 & 3 \end{bmatrix}$  $=\begin{vmatrix} 4 & 5 & 6 \end{vmatrix}$  $\begin{bmatrix} 7 & 8 & 9 \end{bmatrix}$ .

 $\gg$  S=[1 2 3 ; 4 5 6 ; 7 8 9]  $\gg$  inv(S)

Warning: Matrix is close to singular or badly scaled. Results may be inaccurate.

Напомена*:* Како је матрица S сингуларна (детерминанта матрице је једнака нули), инверзна матрица не постоји.

## **4.6.** СТЕПЕНОВАЊЕ МАТРИЦА

Ако је *A* квадратна матрица, а  $p \in N$ , матрични **степен** дефинишемо као: *p*  $A^p = \underbrace{AAA \cdots AAAA}_{p}$ .

За регуларну матрицу (детерминанта различита од нуле) А, важи  $A^{-p} = (A^{-1})^p$  . Степеновање матрица врши се помоћу оператора **^** .

**ПРИМЕР 15:** За дату матрицу А одредити  $A^2$ ,  $A^{-2}$  и проверити да ли важи да је  $A^2 \cdot A^{-2} = I$ , где је *I* јединична матрица.

 $>> J = A^2$ , M=A $^2$ (-2), I=J $*M$  $J =$  *-7 -19 -10 -8 8 -2 6 32 8*   $M =$  *0.1107 -0.1453 0.1021 0.0450 0.0035 0.0571 -0.2630 0.0952 -0.1799*   $I =$  *1.0000 0.0000 0.0000 -0.0000 1.0000 -0.0000 -0.0000 0.0000 1.0000* 

## **4.7.** ДЕЉЕЊЕ МАТРИЦА

У матричном рачуну операција дељења није дефинисана, али у MATLAB - у постоје две наредбе за дељења:

**\** означава "дељење**"** са лева**, /** означава "дељење**"** са десна**.** 

Нека је А квадратна регуларна матрица, тада је

 $A \setminus B = A^{-1} * B$ ,  $A / B = B * A^{-1}$ .

Резултати се добијају директно, без рачунања инверзне матрице.

**ПРИМЕР 16:** Решити матричну једначину  $AX = B$  где су дате матрице.

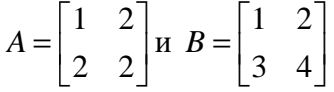

Да бисмо решили матричну једначину  $AX = B$ , како за множење матрица не важи закон комутације, поступак је следећи:

 $AX = B \Longleftrightarrow A^{-1}AX = A^{-1}B$ 

 $IX = A^{-1}B \Leftrightarrow X = A^{-1}B$ . У МАТLAB-у последња једначина се може написати помоћу симбола дељења X=A\B.

Задати проблем може решити на два начина.

 $\gg$  A=[1, 2; 2, 2]; B=[1, 2; 3, 4];  $>> X=A\setminus B$  $X =$  *2.0000 2.0000 -0.5000 0*   $>> X1=inv(A)*B$ *X1 = 2.0000 2.0000 -0.5000 0* 

**ПРИМЕР 17:** Решити матричну једначину  $XA = B$  користећи матрице А и В из претходног примера.

 $J$ едначину  $XA = B$ , односно њено решење  $X = BA^{-1}$  можемо решити матричним дељењем с' десна X=A/B.

 $\gg$  A:B:  $>> X=B*inv(A)$  $X =$  *1 0 1 1*   $>> X1=A/B$  $X1 =$ *1 0 -1 1* 

#### **4.8.** ОПЕРАЦИЈЕ НАД ПОЉЕМ БРОЈЕВА

За множење**,** степеновање и дељење у пољу бројева не важе правила матричног рачуна, већ се множење врши по принципу члан по члан. У запису ове операције садрже децималну тачку испред оператора **.\* ,** ./, .^.

ПРИМЕР **18:** Уочити разлику између множења **\*** и **.\*** 

 $\gg$  A=[1 2; 2 3]; B=[1 0; 2 3];  $>> A*B$  $ans =$  *5 6 8 9*   $\gg$  A.\*B  $ans =$  *1 0 4 9* 

ПРИМЕР **19:** Генерисати вектор x са 4 елемента у опсегу [2,8] а затим израчунати елементе вектора у=  $x^2$  - 4x.

 $\gg$  x=linspace(2,8,4) *x= 2 4 6 8*  $>> y=x.^2-4*x$ *y= -4 0 12 32*

Напомена*:* Сваки елемент вектора *y* је вредност функције *y* која је добијена када је одговарајућа вредност вектора *x* замењена у једначини.